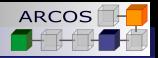

**Synchronization** Computer Architecture

J. Daniel García Sánchez (coordinator) David Expósito Singh Francisco Javier García Blas

<span id="page-0-0"></span>ARCOS Group Computer Science and Engineering Department University Carlos III of Madrid

<span id="page-1-0"></span>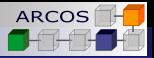

### [Introduction](#page-1-0)

- [Hardware primitives](#page-6-0)
- [Locks](#page-13-0)

### [Barriers](#page-25-0)

[Conclusion](#page-31-0)

<span id="page-2-0"></span>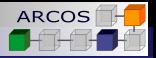

# Synchronization in shared memory

- Communication performed through shared memory.
	- It is necessary to synchronize multiple accesses to shared  $\sim$ variables.

### **Alternatives**:

- Communication 1-1.
- Collective communication (1-N).

#### [Introduction](#page-3-0)

<span id="page-3-0"></span>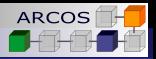

# Communication 1 to 1

- Ensure that reading (**receive**) is performed after writing (**send**).
- In case of **reuse** (loops):
	- **Ensure that writing (send) is performed after former** reading (**receive**).
- Need to access with **mutual exclusion**.
	- Only one of the processes accesses a variable at the same time.

#### **Critical section**:

■ Sequence of instructions accessing one or more variables with mutual exclusion.

<span id="page-4-0"></span>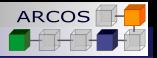

# Collective communication

### ■ Needs **coordination** of **multiple accesses** to variables.

- Writes without interferences.
- Reads **must wait** for data to be available.  $\sim$

### Must **guarantee accesses** to variable in **mutual exclusion**.

Must **guarantee** that **result is not read** until all processes/threads have executed their critical section.

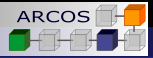

# Adding a vector

#### Critical section in loop

```
void f(int max) {
 vector <double> v = get \ vector(max);double sum = 0:
 auto do sum = [&(int start, int n) {
    for (int i=start; i < n; ++i) {
      sum + = v[i];
    }
  }
 thread t1{do_sum,0,max/2};
 thread t2{do_sum,max/2+1,max};
  t1. join ();
  t2. join () ;
}
```
### Critical section out of loop

```
void f(int max) {
 vectors < double > v = get \, vector(max);double sum = 0:
```

```
auto do sum = [&(int start, int n) {
 double local sum = 0;
 for (int i=start; i < n; ++i) {
   local sum += v[i];
  }
 sum + = local sum;}
```

```
thread t1{do_sum,0,max/2};
thread t2{do_sum,max/2+1,max};
t1. join () ;
t2. join () ;
```
<span id="page-5-0"></span>}

<span id="page-6-0"></span>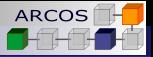

#### [Introduction](#page-1-0)

- [Hardware primitives](#page-6-0)
- [Locks](#page-13-0)

### [Barriers](#page-25-0)

### [Conclusion](#page-31-0)

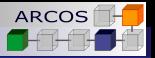

# Hardware support

- Need to fix a global order in operations.
	- Consistency model can be **insufficient and complex**.  $\sim$
	- Usually **complemented** with **read-modify-write** operations.

#### **Example in IA-32**:  $\sim$

- **Instructions with prefix LOCK.**
- <span id="page-7-0"></span>Access to bus in **exclusive mode** if location **is not in cache**.

<span id="page-8-0"></span>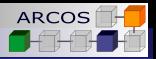

## Primitives: Test and set

- Instruction **Test and Set**:
	- **Atomic sequence**:
		- **1 Read memory location** into register (will be returned as result).

2 **Write value 1** in memory location.

#### **Uses: IBM 370, Sparc V9**

<span id="page-9-0"></span>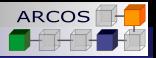

# Primitives: Exchange

- **Instruction for exchange** (swap):
	- **Atomic sequence**:  $\sim$ 
		- 1 **Exchanges** contents in a **memory location** and a **register**.
		- 2 **Includes** a **memory read** and a **memory write**.
	- **More general that test-and-set**.
- **Instruction IA-32**: **XCHG reg**, **mem**
- **Uses**: Sparc V9, IA-32, Itanium

<span id="page-10-0"></span>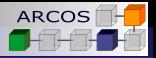

# Primitives: Fetch and operation

- Instruction for **fetching and applying operation** (fetch-and-op):
	- Several operations: **fetch-add**, **fetch-or**, **fetch-inc**, . . .
	- **Atomic sequence**:
		- Read memory location into a register (return that value).
		- 2 Write to memory location the result of applying an operation to the original value.

**Instruction IA-32**: **LOCK XADD reg**, **mem**

**Uses**: IBM SP3, Origin 2000, IA-32, Itanium.

<span id="page-11-0"></span>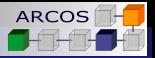

# Primitives: Compare and exchange

- Instruction to **compare and exchange** (compare-and-swap o compare-and-exchange):
	- Operation on **two local variables** (registers **a** and **b**) and a **memory location** (variable **x**).
	- **Atomic sequence**:
		- 1 Read value from **x**.
		- 2 If **x** is equal to register  $\mathbf{a} \rightarrow \mathbf{exchange} \times \mathbf{x}$  and register **b**.
	- **Instruction IA-32**:
		- **LOCK CMPXCHG mem**, **reg**
		- **Implicitly uses additional register eax.**
	- **Uses**: IBM 370, Sparc V9, IA-32, Itanium.

<span id="page-12-0"></span>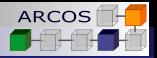

# Primitives: Conditional store

**Pair of instructions LL/SC** (Load Linked/Store Conditional).

#### **Operation**:

- If content of **read variable** through **LL** is **modified** before a **SC** storage **is not performed**.
- When a **context switch** happens between **LL** and **SC**, **SC is not performed**.
- **SC** returns a **success/failure code**.
- **Example in Power-PC**: **LWARX STWCX**
- **Uses**: Origin 2000, Sparc V9, Power PC

<span id="page-13-0"></span>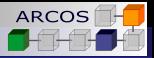

#### [Introduction](#page-1-0)

[Hardware primitives](#page-6-0)

### [Locks](#page-13-0)

### [Barriers](#page-25-0)

## [Conclusion](#page-31-0)

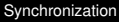

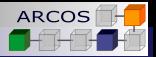

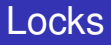

A **lock** is a mechanism to ensure **mutual exclusion**.

### ■ **Two synchronization functions:**

#### **Lock(k)**:

- Acquires the lock.
- If several processes try to acquire the lock,  $n-1$  are kept waiting.
- If more processes arrive, they are kept to waiting.

#### **Unlock(k)**:

- Releases the lock.
- <span id="page-14-0"></span>**Allow that a waiting process acquires the lock.**

<span id="page-15-0"></span>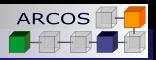

# Waiting mechanisms

### **Two alternatives**: **busy waiting** and **blocking**.

### **Busy waiting:**

- **Process waits in a loop that constantly** queries the wait control variable value.
- **Spin-lock**.

### **Blocking**:

- **Process remains suspended and yields processor to other** process.
- If a process executes **unlock** and there are **blocked** processes, one of them is un-blocked.
- Requires support from a scheduler (usually OS or *runtime*).

### **Alternative selection depends on cost**.

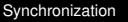

<span id="page-16-0"></span>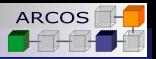

# **Components**

**Three elements of design** in a locking mechanism: **acquisition**, **waiting** y **release**.

### **Acquisition method**:

■ Used to try to acquire the lock.

### **Waiting method**:

■ Mechanism to wait until lock can be acquired.

### **Release method**:

■ Mechanism to release one or several waiting processes.

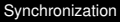

<span id="page-17-0"></span>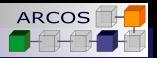

# Simple locks

### **Shared** variable **k** with two values.

- $\blacksquare$  **0**  $\rightarrow$  **open**.
- $\blacksquare$  **1**  $\rightarrow$  **closed**.

### **Lock(k)**

- If  $k=1 \rightarrow$  **Busy waiting** while  $k=1$ .
- $\blacksquare$  If  $k=0 \rightarrow k=1$ .
- **Do not allow** that 2 processes **acquire a lock simultaneously**.
	- Use read-modify-write to close it.

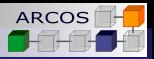

# Simple implementations

#### Test and set

```
void lock(atomic_flag & k) {
  while (k test and set())
    {}
}
void unlock(atomic_flag & k) {
  k.clear() ;
}
```
#### Fetch and operate

```
void lock(atomic<int> & k) {
  while (k. fetch or(1) == 1)
    {}
}
```

```
void unlock(atomic<int> & k) {
  k. store(0) ;
```
<span id="page-18-0"></span>}

<span id="page-19-0"></span>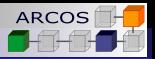

# Simple implementations

### Exchange IA-32

do\_lock: **mov eax**, 1 repeat: **xchg eax**, \_k **cmp eax**, 1 **jz** repeat

}

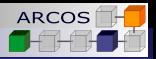

# Exponential delay

### **Goal**:

- **Reduce** number of memory accesses.
- **Limit** energy consumption.

### Lock with exponential delay

```
void lock(atomic_flag & k) {
 while (k test and set())
  {
    perform_pause(delay);
   delay *= 2;}
```
<span id="page-20-0"></span>Time between invocations to **test and set()** is incremented **exponentially**

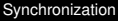

 $L$ <sub>[Locks](#page-21-0)</sub>

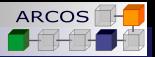

# Synchronization and modification

- **Performance can be improved** if using the **same variable to synchronize and communicate**.
	- **E** Avoid using **shared variables** only to synchronize.

## Add a vector

```
double partial = 0;
for (int i=iproc; i <max; i+=nproc) {
  partial += v[i];
}
sum.fetch_add(partial);
```
 $L$ <sub>[Locks](#page-22-0)</sub>

<span id="page-22-0"></span>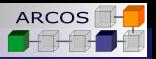

# Locks and arrival order

### **Problem**:

- Simple implementations do not fix a lock acquisition order.
- Starvation might happen.

### **Solution**:

- **Make the lock is acquired by request age.**
- Guarantees FIFO order.  $\sim$

<span id="page-23-0"></span>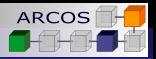

# Tagged locks

### **Two counters**:

- **Acquire counter:** Number of processes that have requested the lock.
- **Release counter:** Number of times the lock has been released.

### **Lock**:

- Tag → Acquisition counter value.
- Acquisition counter is incremented.
- $\blacksquare$  Process remains waiting until the release counter matches the tag.

### **Unlock**:

 $\blacksquare$  Increments release counter.

<span id="page-24-0"></span>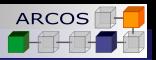

# Queue based locks

Keep a **queue** with **processes waiting** to enter into a **critical section**.

## **Lock**:

- Check if queue is empty.
- If a process joins the queue it performs busy waiting in a variable.
	- Each process performs busy waiting in a different variable.

### **Unlock**:

- Removes process from queue.
- Modifies process waiting control variable.

<span id="page-25-0"></span>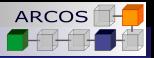

#### [Introduction](#page-1-0)

[Hardware primitives](#page-6-0)

#### [Locks](#page-13-0)

### [Barriers](#page-25-0)

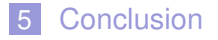

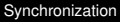

<span id="page-26-0"></span>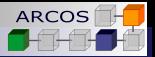

## Barrera

A barrier allows to **synchronize** several processes in some point.

Guarantees that no process passes the barrier until all have  $\mathcal{L}^{\mathcal{A}}$ arrived.

Used to synchronize phases in a program.  $\mathcal{L}_{\mathrm{eff}}$ 

<span id="page-27-0"></span>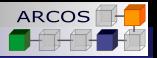

# Centralized barriers

#### ■ Centralized **counter** associated to the **barrier**.

■ Counts number of processes that have arrived the barrier.

### **Barrier function**:

- **Increments counter**
- Waits the counter to reach the number of processes to be synchronized.

}

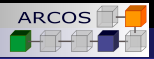

# Simple barrier

#### Simple implementation

```
do barrier( barrier , n) {
  lock(barrier .lock);
  if ( barrier counter == 0) {
    barrier . flag=0;
  }
  local counter = barrier counter++;unlock(barrier .lock);
  if (local counter == NP) {
    barrier .counter=0;
    barrier flag=1;
  }
  else {
    while (barrier . flag==0) {}
  }
```
<span id="page-28-0"></span>Problem if barrier is reused in a loop.

#### **L**[Barriers](#page-29-0)

<span id="page-29-0"></span>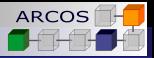

# Barrier with way inversion

### Simple implementation

```
do barrier( barrier , n) {
  local_flag = ! local_flag ;
  lock( barrier .lock) :
  local counter = barrier .counter++;
  unlock(barrier .lock);
  if (local counter == NP) {
    barrier .counter=0;
    barrier flag=local flag;
  }
  else {
    while ( barrier . flag == local flag) {}
  }
}
```
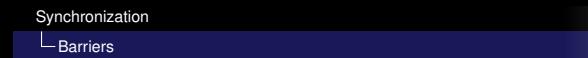

<span id="page-30-0"></span>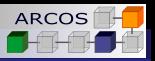

# Tree barriers

- A simple implementation of barriers is not **scalable**.
	- Contention in access to shared variables.

- $\blacksquare$  Tree structure for process arrival and release.
	- Specially useful in distributed networks.

<span id="page-31-0"></span>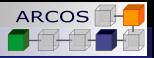

#### [Introduction](#page-1-0)

- [Hardware primitives](#page-6-0)
- [Locks](#page-13-0)

### [Barriers](#page-25-0)

## [Conclusion](#page-31-0)

<span id="page-32-0"></span>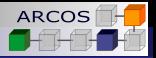

# Summary

- Need for shared memory access synchronization:
	- Individual (1-1) and collective (1-N) communication.
- **Diversity of hardware primitives for synchronization.**
- $\blacksquare$  Locks as a mechanism for mutual exclusion.
	- **Busy waiting versus blocking.**
	- **Three design elements: acquisition, waiting, and release.**
- Locks may lead to problems if order is not fixed (starvation).
	- Solutions based in tags or queues.
- Barriers offer mechanisms to structure programs in phases.

<span id="page-33-0"></span>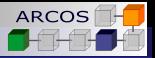

# **References**

■ Computer Architecture. A Quantitative Approach. 5th Ed. Hennessy and Patterson. **Section**: 5.5

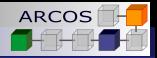

**Synchronization** Computer Architecture

J. Daniel García Sánchez (coordinator) David Expósito Singh Francisco Javier García Blas

<span id="page-34-0"></span>ARCOS Group Computer Science and Engineering Department University Carlos III of Madrid